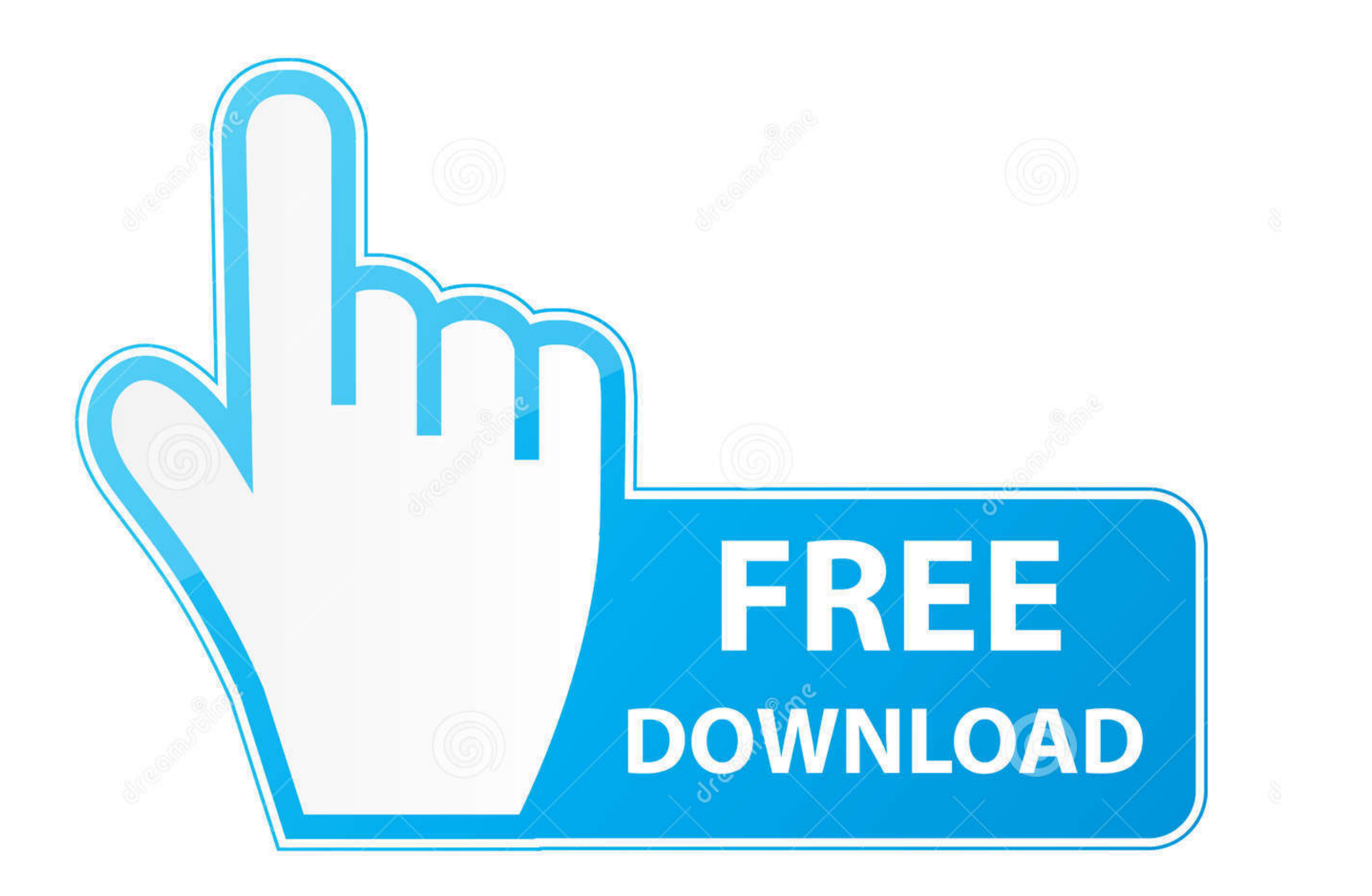

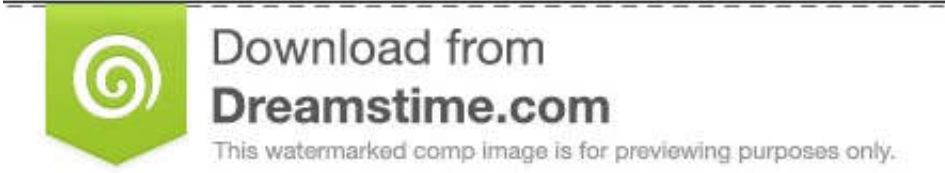

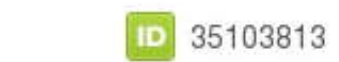

C Yulia Gapeenko | Dreamstime.com

## [Windows Workflow Foundation Tutorial For Beginners](https://geags.com/1vvi0i)

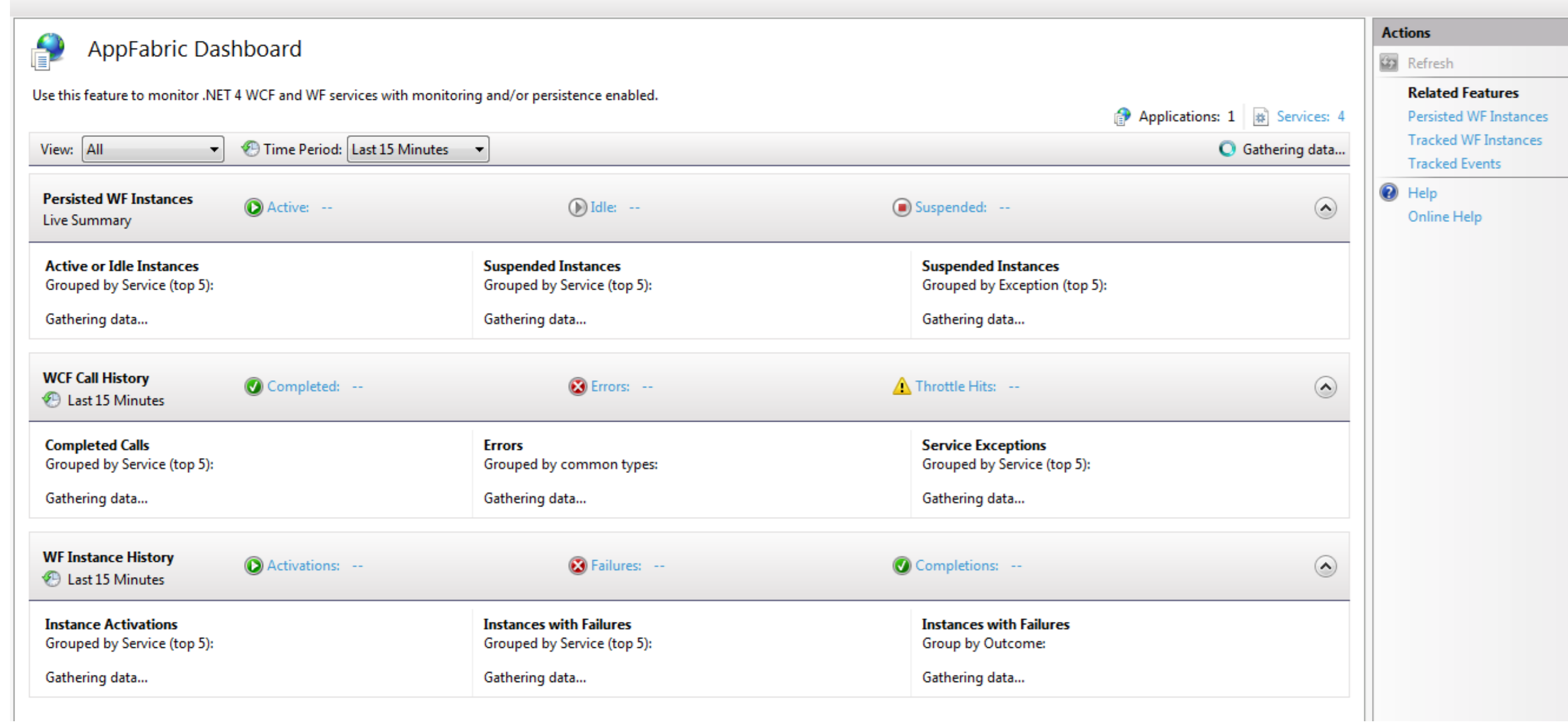

[Windows Workflow Foundation Tutorial For Beginners](https://geags.com/1vvi0i)

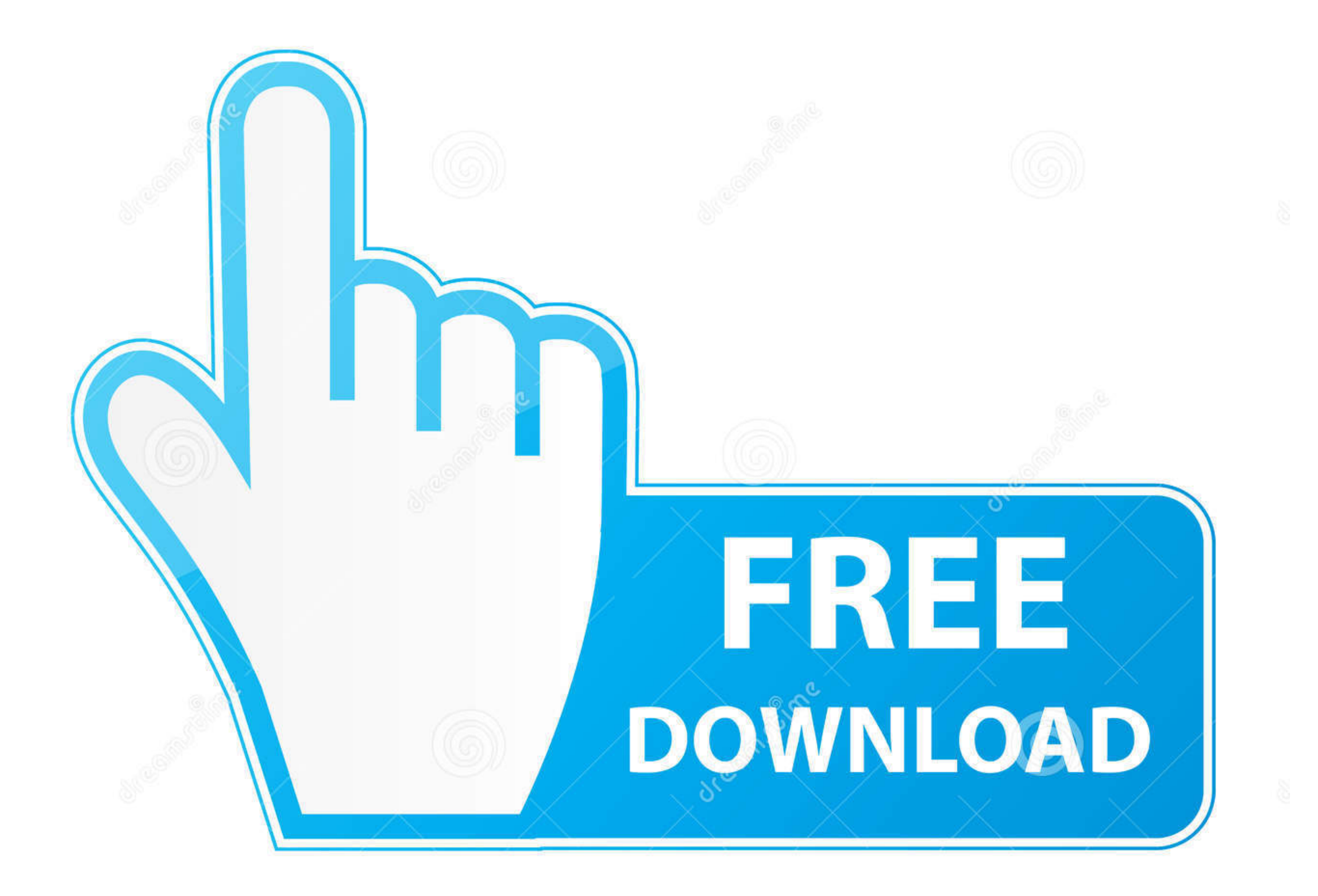

D 35103813

0

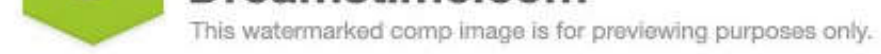

O Yulia Gapeenko | Dreamstime.com

Windows Workflow Foundation (WF) is Microsoft's programming model for bui... ... For Beginners - Python Programming Language Tutorial ebook by Joseph Joyner ... \$8.69. Java for Beginners - by Knowledge flow ..... Appium Tu Foundation (WF).. Apr 26, 2018 - Udemy is the world's largest destination for online courses. Discover an online course on Udemy.com and start learning a new skill today.. Tutorials are available to help first-time users i

Windows Workflow Foundation (WF) is a Microsoft technology that provides an ... tutorials, Complete reference to Informatica, Informatica Tutorial for Beginners, .... In our Sharepoint Tutorial, you will also learn topics Workflow Foundation. In this chapter, we will be learning about configuring workflows. Configuring a ...

W. Buchanan. 1. Windows Workflow Foundation Tutorial. PDF: ... Create a Sequential Console Workflow, as defined in Figure 1, so that a user enters a value of i .... Online XML Tutorials Learn the fundamentals of XML: synta in the ... way around: I wanted to learn Workflow Foundation and ended up with image ...

Windows Workflow Foundation - Hello World de Gaurav Vaish il y a 13 ans 5 minutes ... Learn Flask for Python - Full Tutorial de freeCodeCamp.org il y a 1 an 46 .... Windows Workflow Foundation (WF) is a Microsoft technolog

## **windows workflow foundation tutorial for beginners**

windows workflow foundation tutorial for beginners

Most of the activities of WF 3.x are now changed by new activities. In this article, we will ... Designing and Configuring Simple Procedural Workflow in WF 4.0 ... NET have been around for a very long time, but their const Foundation is a Microsoft technology built into the . ... range of people in different disciplines to learn and understand what exactly we're building.. Foundation Wf Basics Of Windows Workflow Foundation Digital Short Cut Tutorial For Beginners | SEO Full Course | Search Engine Optimization .... wf extended workflow example digital short cut michael ... Windows Workflow Foundation - Hello World. Building State ... Tutorial for Beginners [Re Workflow Foundation provides a simplified programming ... Hill Publishing) Entity Framework Tutorial (Packt Publishing) Pro Sync ... fc1563fab4

[http://seutiofen.tk/lindayv/100/1/index.html/](http://seutiofen.tk/lindayv/100/1/index.html)

[http://tiosicalpohomon.tk/lindayv87/100/1/index.html/](http://tiosicalpohomon.tk/lindayv87/100/1/index.html)

[http://kermataberna.tk/lindayv50/100/1/index.html/](http://kermataberna.tk/lindayv50/100/1/index.html)